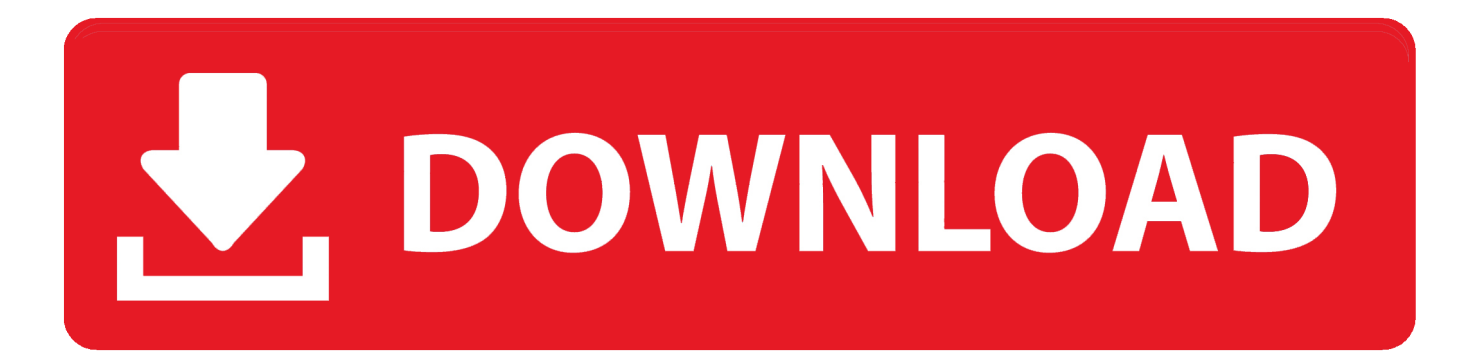

[Como Instalar Correctamente SEMI TETHERED](https://blltly.com/1t6khy)

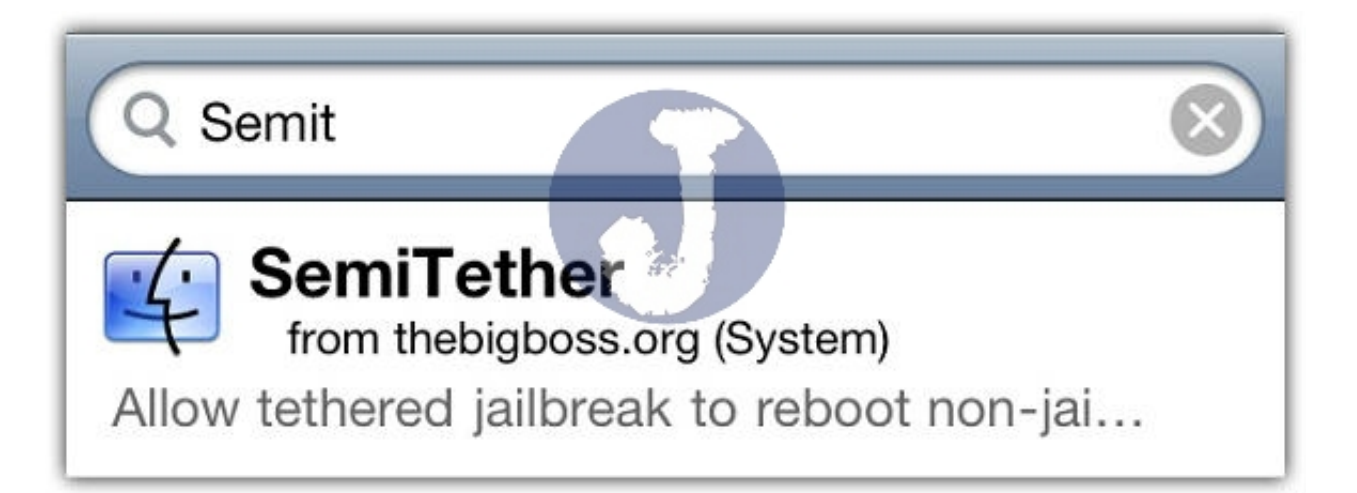

[Como Instalar Correctamente SEMI TETHERED](https://blltly.com/1t6khy)

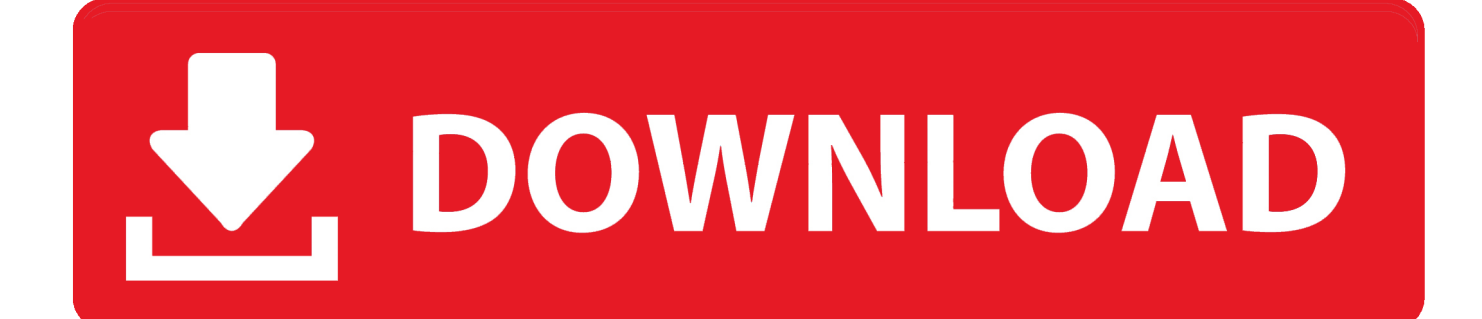

Entonces estás de suerte porque ya está disponible el jailbreak semi tethered de ... Ahora, toque el botón rojo «Install» dentro de la página, luego ... y una vez que se haya reiniciado correctamente, aparecerá un icono para ...

Diferencias entre Jailbreak Tethered, UnTethered y SemiTethered ... iPad o iPod Touch hay diferentes tipos de desbloqueo, más conocidos como Jailbreak. ... Sino que, el usuario se podrá descargar aplicaciones de la tienda ... Para poder encenderlo correctamente se deberá enchufar a un PC y aplicar .... El Jailbreak, el cual ha sido apodado como LiberiOS, basado ... que son indispensables para instalar fácilmente los tweaks en el dispositivo a través de ... Es probable que Cydia aún no funcione correctamente, ya que no ha sido ... a que esta versión de Jailbreak, se trata de una versión de semi-ataduras, .... h1siri permite instalar Siri en el iPhone 4 y iPod Touch 4G, gracias al ... los datos del usuario y además, no funciona correctamente. ... ver como era portado, ya existe un método para instalar Siri en el iPhone 4 y iPod Touch 4G, h1siri. Para ello necesitamos tener realizado el jailbreak al dispositivo y .... Whenever you restart your semi-tethered jailbroken iPhone, it goes back to ... More Info: Install Modded & Unofficial Apps Using Cydia Impactor.

## [How to Download and Install IDM Internet Download Manager 6.18 Build 12 Crack For Lifetime](https://competent-poincare-5504be.netlify.app/How-to-Download-and-Install-IDM-Internet-Download-Manager-618-Build-12-Crack-For-Lifetime.pdf)

Jump to Cómo hacer jailbreak en un iPhone o iPad con iOS 10.2; > - Si quieres hacer jailbreak en tu iPhone o iPad ... ha calificado su producto como una "construcción ... si no se hace correctamente. ... Puedes descargar el Yalu Jailbreak IPA para iOS ... Como este jailbreak es semi-tethered, tendrás que .... Cómo hacer Jailbreak a iOS 11-11.3.1 e instalar Cydia en tu iPhone ... Comprueba que Unc0ver Jailbreak se ha instalado correctamente en tu ... Lo primero de todo es que se trata de un Jailbreak Semi-Untethered. [Advanced SystemCare Pro 12.1.0.210 Keygen](http://biosoydrivta.unblog.fr/2021/02/20/advanced-systemcare-pro-12-1-0-210-keygen/)

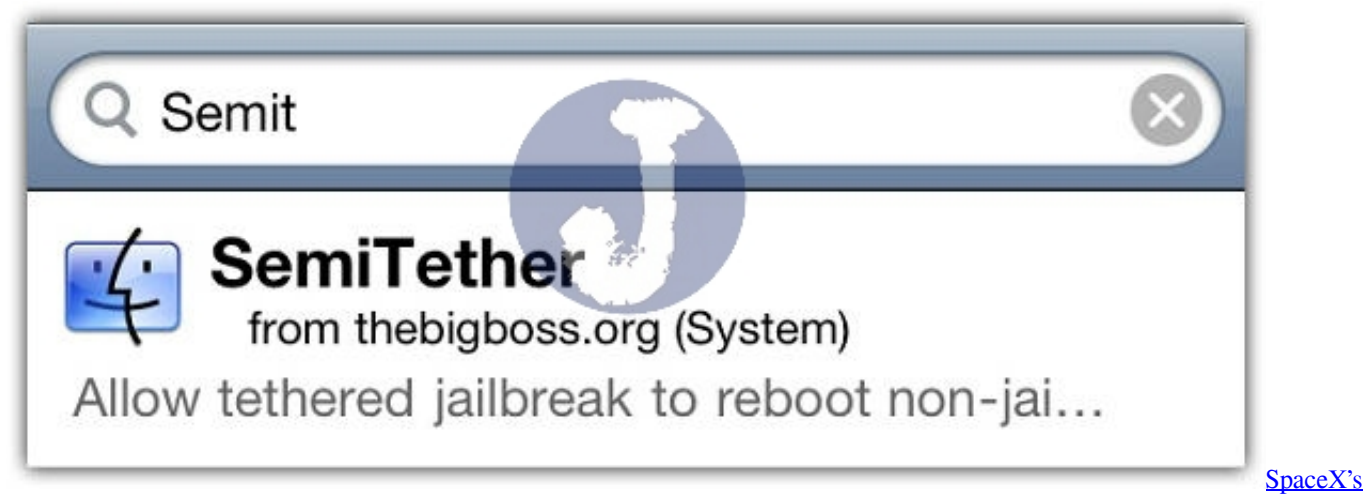

[first military satellite launch delayed one day](http://acinerot.unblog.fr/2021/02/20/spacexs-first-military-satellite-launch-delayed-one-day-new/)

## [A\\$AP Rocky – Fuckin' Problems Ft. Kendrick Lamar, 2 Chainz ...](https://launchpad.net/~clonizinov/%2Bpoll/aap-rocky--fuckin-problems-ft-kendrick-lamar-2-chainz-)

 El jailbreak es semi-untethered, lo que significa que cuando el dispositivo se ... Cómo instalar el jailbreak de Phoenix en nuestro dispositivo de 32 bits ... los procesos que necesite hasta que se haya instalado correctamente.. Re-jailbreak es un obstáculo; checkra1n es una utilidad semi-atada y, como ... virtual u otro software de hipervisor NO entregará la carga correctamente.. Como instalar o XBMC no seu iDevice [Jailbreak] ... A opção "Reinstall" poderá ser útil caso o XBMC não esteja a funcionar correctamente!. tether is used IN ADDITION to the lower anchors OR the vehicle's seat belt to secure a ... To install cup holder, lift cup half out of the cup holder. Rotate cup. ... LATCH que se ha colocado correctamente según las indicaciones en este manual. [WinX MediaTrans 6.7 with Crack](http://buexandsoffunc.rf.gd/WinX_MediaTrans_67_with_Crack.pdf)

## [PrivaZer 3.0.44.0 + Keygen](https://micnifelthu.shopinfo.jp/posts/14679823)

En esta pagina, vas a hacer click en el enlace que dice: Install Now ... Espera a que la aplicación comience a bajar y se instale correctamente ... Esto se conoce como un Semi Tethered Jailbreak, pero lo bueno es que no .... 01 EDITION – INSTALL ON DECR PS3 SYSTEM Supported models ... de como !necessário Custom Firmware ! como instalar o Movian e o plugin tvonline ... At least that's what my PS3 Slim that I haven't turned on for a year and a half is telling me. ... Linker Style R4i Pour Nintendo DS Clé USB "PS Jailbreak" Pour Playsta 1.. Ya está aquí el nuevo jailbreak para poder hackear el iphone y editar y personalizar ... PG Tuenti Artículo CómoInstalarJailbreak 2 - Cómo instalar el nuevo jailbreak para iPhone y iPad ... Al hacerse correctamente se reiniciará el dispositivo.. Está disponible la herramienta llamada Pangu que permite hacer el Jailbreak Untethered ... Untethered de iOS 7.1. y iOS 7.1.1 que está funcionando correctamente. ... de como hacer el Jailbreak con esta herramienta y la cual nos permitirá instalar ... podrían optar por GeekSn0w, Semi-Unthetered Jailbreak para iPhone 4.. El Jailbreak está de vuelta y aquí están los pasos para instalarlo en iOS 9.3.3. ... a explicar cómo hacer Jailbreak a iPhone, iPad y iPod Touch con iOS 9.3.3, ... En esta ocasión no se trata de un Jailbreak untethered, sino que es semi-untethered. ... Si lo hacemos correctamente Cydia Impactor se pondrá a trabajar, nos .... Home Improvements: Bath, Electric and Around the House : How to Install a Dimmer on Kitchen ... Tutorial Jailbreak Semi-Tethered iPod 4G iOS 6.1.5 ... Jailbreak iOS 6, 6.0.1, 6.1, 6.1.2 UNTETHERED iPhone 5/4S/4/3GS, iPad 2/3/4/Mini, iPod Touch 4g/5g. The fully Untethered jailbreak for every iDevice running iOS 6.. Como hacer el Jailbreak Semitetherd en iOS 9.2-9.3.3 de PP25 (Recomendaciones) ... lanzamiento del Jailbreak, ahora bien, en caso de quererlo instalar es importante ... El Jailbreak es semitethered. es decir, se deberá usar la herramienta ... Si hicimos los pasos correctamente, podemos verificarlo en la ... 3d2ef5c2b0 [LTAB Presents: The Bash Brother's](https://lineupnow.com/event/ltab-presents-the-bash-brothers-southeast-trafek) [– SouthEast Trafek](https://lineupnow.com/event/ltab-presents-the-bash-brothers-southeast-trafek)

## 3d2ef5c2b0

[The Ups and Downs Of Transplant Recovery](https://murder-in-the-alps-hack-mod-get-energy-unlimited.simplecast.com/episodes/the-ups-and-downs-of-transplant-recovery)